### УЧИТЕЛЬСКАЯ КУХНЯ

# Для чего на уроке компьютер?

Е.В. Гуненкова

Использование компьютерных технологий - это не веяние моды, а необходимость, диктуемая сегодняшним уровнем развития образования.

Использование НИТ позволяет в значительной степени оптимизировать процесс обучения. В начальной школе игра остается ведущим видом деятельности. Играя, ученики осваивают и закрепляют сложные понятия, умения и навыки непроизвольно. На обычном уроке учитель затрачивает много сил на поддержание дисциплины и концентрации внимания учеников, в игре же эти процессы естественны. Самостоятельная работа за компьютером основное средство безболезненного постепенного перехода от привычной игровой к новой, более сложной учебно-познавательной деятельности.

Автономная деятельность повышает личную ответственность ребенка, а самостоятельность принятия решений в сочетании с их положительными результатами дает заряд позитивных эмоций, порождает уверенность в себе и устойчивое желание продолжать работу, постепенно переходя на более сложный уровень заданий.

Управление сложным техническим средством, каким является компьютер, уравнивает детей со взрослыми, которым так хотят подражать дети этого возраста.

Роль компьютера в оптимизации процесса обучения такова:

- формируется высокая степень мотивации, повышается интерес к процессу обучения;

- повышается интенсивность обучения;

- достигается индивидуализация обучения;

обеспечивается объективность оценивания результатов;

- увеличивается доля самостоятельной работы.

Компьютер помогает мне при проведении уроков как электронная доска, а также при проверке знаний учащихся. Задания составляю в программах Word, Power Point. Для закрепления и обобщения знаний на уроках применяю компьютерные программы «Семейный наставник» по русскому языку и математике, детскую энциклопедию Кирилла и Мефодия. При проверке знаний, умений и навыков использую программу Гипертест.

Считаю, что использование информационных технологий на уроках в начальной школе позволяет реализовать принцип наглядности в обучении, повышает интерес к учебе и эффективность обучения.

### Урок русского языка в 3-м классе с использованием компьютера (система Л.В. Занкова)

Тема «Падежные окончания имен существительных 3-го склонения».

Цели урока:

1) познакомить с падежными окончаниями имен существительных 3-го склонения:

2) закрепить знания учащихся о существительных 3-го склонения;

3) развивать умения писать падежные окончания существительных 3-го склонения; развивать речь, мышление.

Оборудование: компьютер, карточки для индивидуальной и самостоятельной работы.

Ход урока.

1. Организационный момент.

- Сегодня мы продолжим разговор об именах существительных, а о каких - вы узнаете позже.

2. Минутка чистописания.

Некоторые ученики работают по карточкам.

На мониторе компьютера слова:

тетрадь, рожь, пень, печь

- Исключите лишнее слово. (Пень.) Почему?

- Что вы можете сказать про оставшиеся слова? (Это существительные 3-го склонения.)

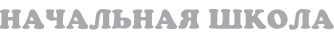

- Какие существительные относятся к 3-му склонению? Если вы назовете их особенность, то узнаете, какую букву мы будем писать на минутке чистописания. (Букву Ь.)

- Дайте характеристику этой букве. (Не обозначает звука, обозначает мягкость согласных на письме, отделяет согласную от гласной.)

- Запишите, продолжив закономер-HOCTL:

bb b bbb b

Прочитайте пословицу:

ЖИЗНЬ ПРОЖИТЬ - НЕ ПОЛЕ ПЕРЕЙТИ.

- Как вы ее понимаете?

- Спишите. Выделите орфограммы. (Проверка по компьютеру.) Найдите существительное 3-го склонения.  $(Ku3Hb.)$ 

- Аргументируйте свой выбор.

3. Словарная работа.

- Вам предлагается новое словарное слово, но компьютер убрал из него гласные:

 $\Pi - 4 - \Pi b$ 

- Поставьте гласные на место и прочитайте слово. (Печаль.)

- Что обозначает это слово? (Печаль - это чувство грусти, скорби, состояние душевной горечи.)

- Что вы можете о нем сказать? (Это существительное 3-го склонения. В нем два слога, второй слог ударный, безударная гласная Е, которую надо запомнить. Есть орфограмма буква А после шипящих.)

- Запишите это слово в тетрадь, поставьте ударение, подчеркните гласную, которую надо запомнить.

На экране:

#### ПЕЧАЛЬ

- Подберите и запишите однокоренные слова.

> печальный печалиться

- Выделите корень.

- Подберите синоним.

печаль - грусть

#### 4. Физминутка для глаз.

НАЧАЛЬНАЯ ШКОЛА

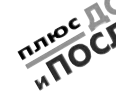

#### 5. Формулирование темы урока.

- О каких существительных мы будем говорить на уроке? (О существительных 3-го склонения.)

На мониторе компьютера появляется вопрос:

КАКИЕ ПАДЕЖНЫЕ ОКОНЧАНИЯ У СУШЕСТВИТЕЛЬНЫХ 3-ГО СКЛОНЕНИЯ?

- Чтобы ответить на этот вопрос, надо просклонять существительное 3-го склонения. Просклоняем существительное сеть.

Один ученик работает на компьютере, остальные в тетрадях.

- Сравните окончания существительных в каждом падеже. Что общего в окончаниях существительных 3-го склонения?

Вывод (на мониторе):

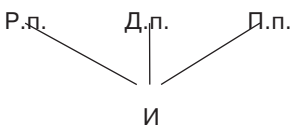

Чтение правила по учебнику.

6. Развитие умений.

- Сейчас мы будем упражняться в правильном написании падежных окончаний у существительных 3-го склонения. Из слов составьте словосочетания, поставив существительные в нужном падеже, укажите падеж.

На мониторе компьютера появляются слова:

СЛУЧАЙ, ИЗ, ЖИЗНЬ; ОСТАНОВИЛСЯ, В. ТЕНЬ; КРОШКИ, НА СКАТЕРТЬ; ДОБАВИЛ, СОЛЬ; ЕХАЛ, ПО, СТЕПЬ; ШЕЛ, ПО, ПЛОЩАДЬ.

Работа по цепочке с комментированием.

- В каких падежах употреблены имена существительные?

- Какие окончания пишутся в этих падежах?

7. Физминутка.

8. Работа по учебнику. С. 147, упр. 490.

 $-$  Прочитайте задание.

Напишите предложения. Скобки раскройте. Над существительными укажите падеж.

## УЧИТЕЛЬСКАЯ КУХНЯ

На экране даны эти же предложе ния. Нужно вставить окончания и определить падеж. Дети работают в тетрадях и одновременно за компью тером – по цепочке.

– Какие окончания вы вставили у существительных 3го склонения? По чему?

**9. Самостоятельная работа** на кар точках. Требуется дописать окончания существительных 3го склонения и определить падеж.

**10. Итог урока.**

– Какая особенность есть у падеж ных окончаний существительных 3го склонения?

– Чем отличаются падежные окон чания существительных 3-го и 1-го склонений?

**11. Домашнее задание:** с. 147, упр. 493.

Спасибо за работу на уроке!

*Е.В. Гуненкова – учитель начальных классов гимназии № 17, г. Белорецк, Рес публика Башкортостан.*

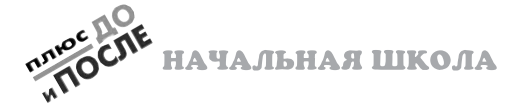